<sup>Документ подисан подговорению й подпись и и выс<mark>шего образования российской федерации</mark></sup> Должность: Проректо**Р клеральное тосударственн**ое автономное образовательное учреждение **высшего образования** <sup>у</sup>никальный проа**ндий инскледовательский технологический университет «МИСИС»** Информация о владельце: ФИО: Исаев Игорь Магомедович Дата подписания: 21.09.2023 12:58:45 d7a26b9e8ca85e98ec3de2eb454b4659d061f249

## Рабочая программа дисциплины (модуля)

# **Инструментальные средства 3D-моделирования**

Закреплена за подразделением Кафедра автоматизированного проектирования и дизайна

Направление подготовки 09.03.03 ПРИКЛАДНАЯ ИНФОРМАТИКА

Профиль

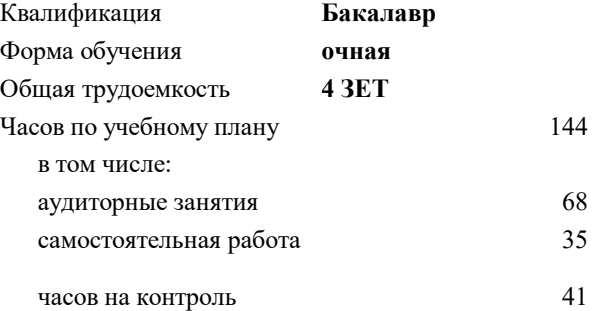

экзамен 5 Формы контроля в семестрах:

## **Распределение часов дисциплины по семестрам**

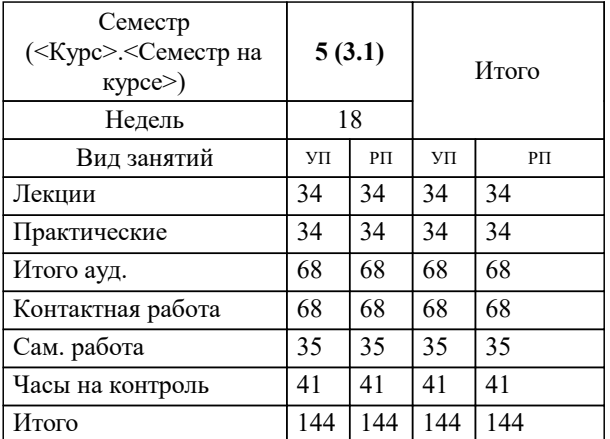

УП: 09.03.03-БПИ-23.plx стр. 2

Программу составил(и): *д.т.н., доц., Аристов Антон Олегович*

## **Инструментальные средства 3D-моделирования** Рабочая программа

Разработана в соответствии с ОС ВО:

Самостоятельно устанавливаемый образовательный стандарт высшего образования - бакалавриат Федеральное государственное автономное образовательное учреждение высшего образования «Национальный исследовательский технологический университет «МИСИС» по направлению подготовки 09.03.03 ПРИКЛАДНАЯ ИНФОРМАТИКА (приказ от 02.04.2021 г. № 119 о.в.)

#### Составлена на основании учебного плана:

09.03.03 ПРИКЛАДНАЯ ИНФОРМАТИКА, 09.03.03-БПИ-23.plx , утвержденного Ученым советом НИТУ МИСИС в составе соответствующей ОПОП ВО 22.06.2023, протокол № 5-23

Утверждена в составе ОПОП ВО:

09.03.03 ПРИКЛАДНАЯ ИНФОРМАТИКА, , утвержденной Ученым советом НИТУ МИСИС 22.06.2023, протокол № 5-23

**Кафедра автоматизированного проектирования и дизайна** Рабочая программа одобрена на заседании

Протокол от г., №

Руководитель подразделения Коржов Евгений Геннадьевич, к.т.н., доцент

## **1. ЦЕЛИ ОСВОЕНИЯ**

1.1 Обеспечить подготовку студентов в области применения ЭВМ для обработки графической информации, связанной с техническими объектами и технологическими процессами и объектами реального мира. Важным этапом проектирования объектов является разработка их трёхмерной геометрической модели.

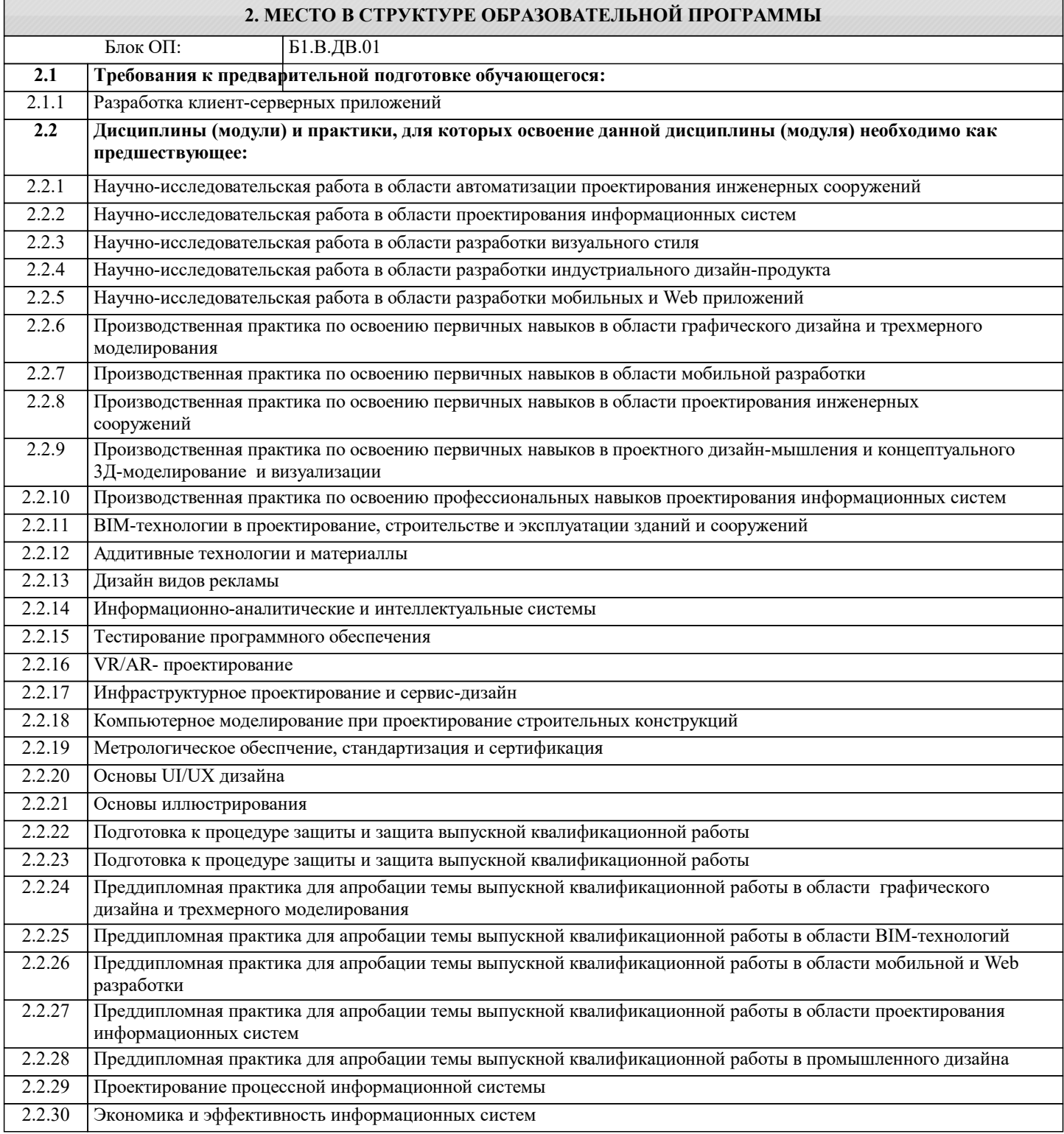

### **3. РЕЗУЛЬТАТЫ ОБУЧЕНИЯ ПО ДИСЦИПЛИНЕ, СООТНЕСЕННЫЕ С ФОРМИРУЕМЫМИ КОМПЕТЕНЦИЯМИ**

**ПК-3: Способен проводить научно-исследовательские и опытно-конструкторские разработки по отдельным разделам темы**

**Знать:**

ПК-3-З2 математические и физические модели представления геометрии объектов реального мира в ЭВМ;

ПК-3-З1 основные обозначения, принятые при автоматизированном проектировании и построении геометрических

моделей объектов реального мира;

ПК-3-З4 аппаратное обеспечение графических систем и систем виртуальной реальности.

ПК-3-З3 основные принципы построения интерфейсов графических систем;

**ОПК-6: Способен осуществлять моделирование и эксперименты в целях проведения детального исследования, анализировать и разрабатывать организационно-технические и экономические процессы с применением методов системного анализа и математического моделирования**

#### **Знать:**

ОПК-6-З2 основные понятия, определения и принципы современной двухмерной и трёхмерной компьютерной графики;

ОПК-6-З1 методы и средства компьютерной графики и геометрического моделирования;

**ПК-3: Способен проводить научно-исследовательские и опытно-конструкторские разработки по отдельным разделам темы**

**Уметь:**

ПК-3-У2 пользоваться современным аппаратным обеспечением для работы с графикой;

ПК-3-У3 аппаратное обеспечение графических систем и систем виртуальной реальности.

ПК-3-У1 работать с современными двухмерными и трёхмерными графическими пакетами применять их для построения моделей объектов реального мира, в т.ч. инженерно-технических;

**ОПК-6: Способен осуществлять моделирование и эксперименты в целях проведения детального исследования, анализировать и разрабатывать организационно-технические и экономические процессы с применением методов системного анализа и математического моделирования**

**Уметь:**

ОПК-6-У1 разрабатывать статические, динамические и интерактивные модели объектов реального мира с использованием существующих современных программных средств;

ОПК-6-У2 разрабатывать и анализировать чертежи и геометрические модели в электронном и бумажном виде;

**ПК-3: Способен проводить научно-исследовательские и опытно-конструкторские разработки по отдельным разделам темы**

**Владеть:**

ПК-3-В1 навыками проектирования и разработки геометрических моделей физических объектов с применением современных стандартов конструкторской документации, аппаратных и программных средств вычислительной техники.

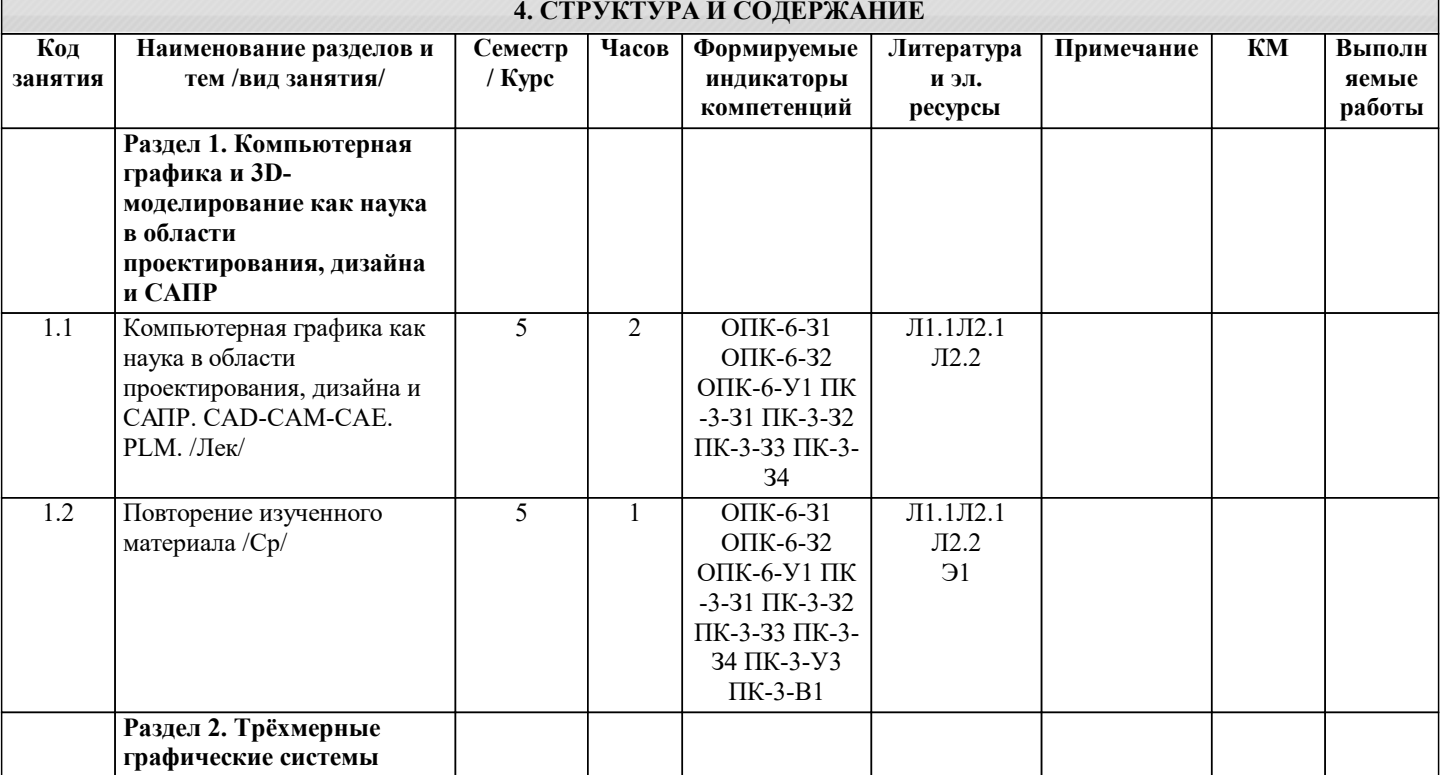

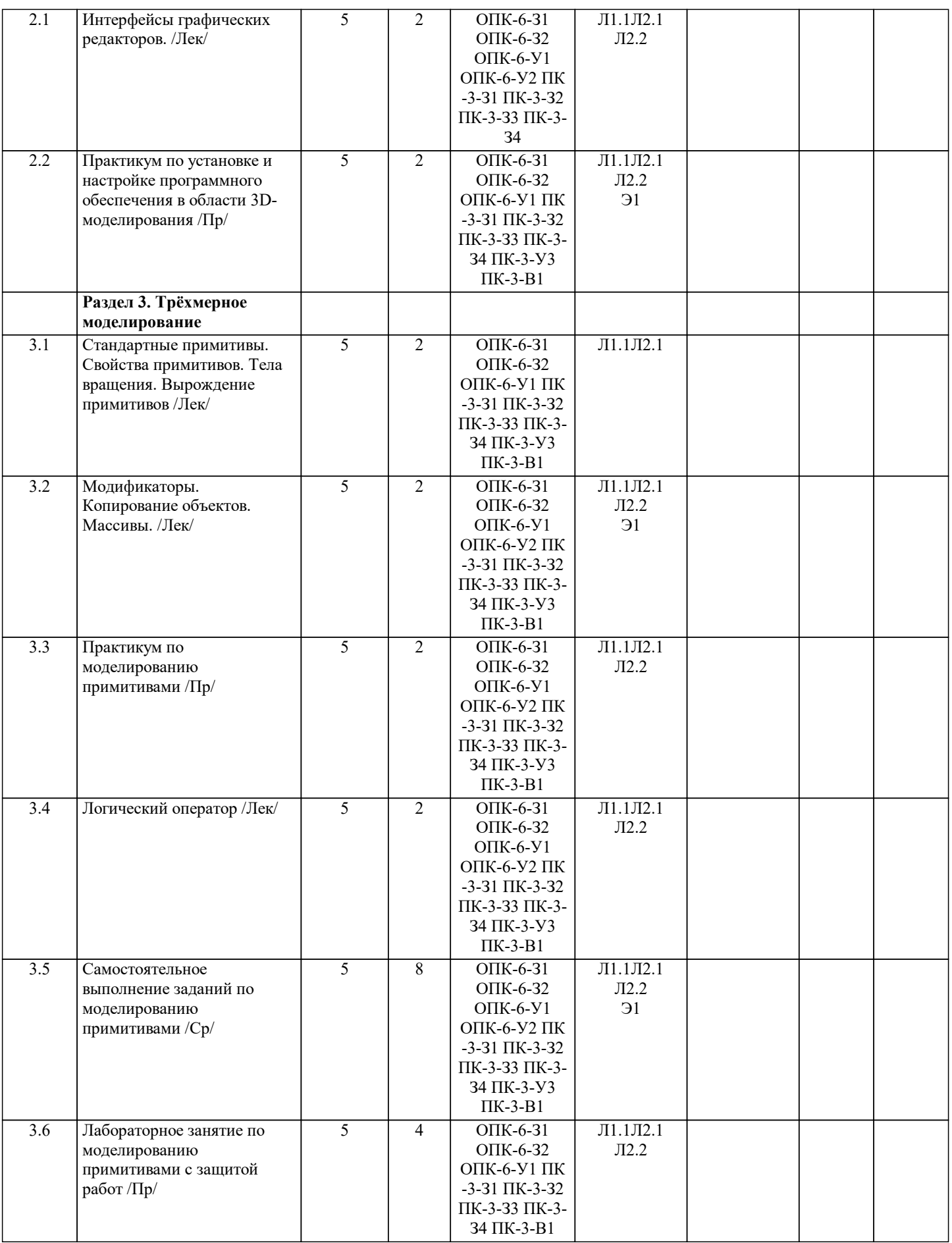

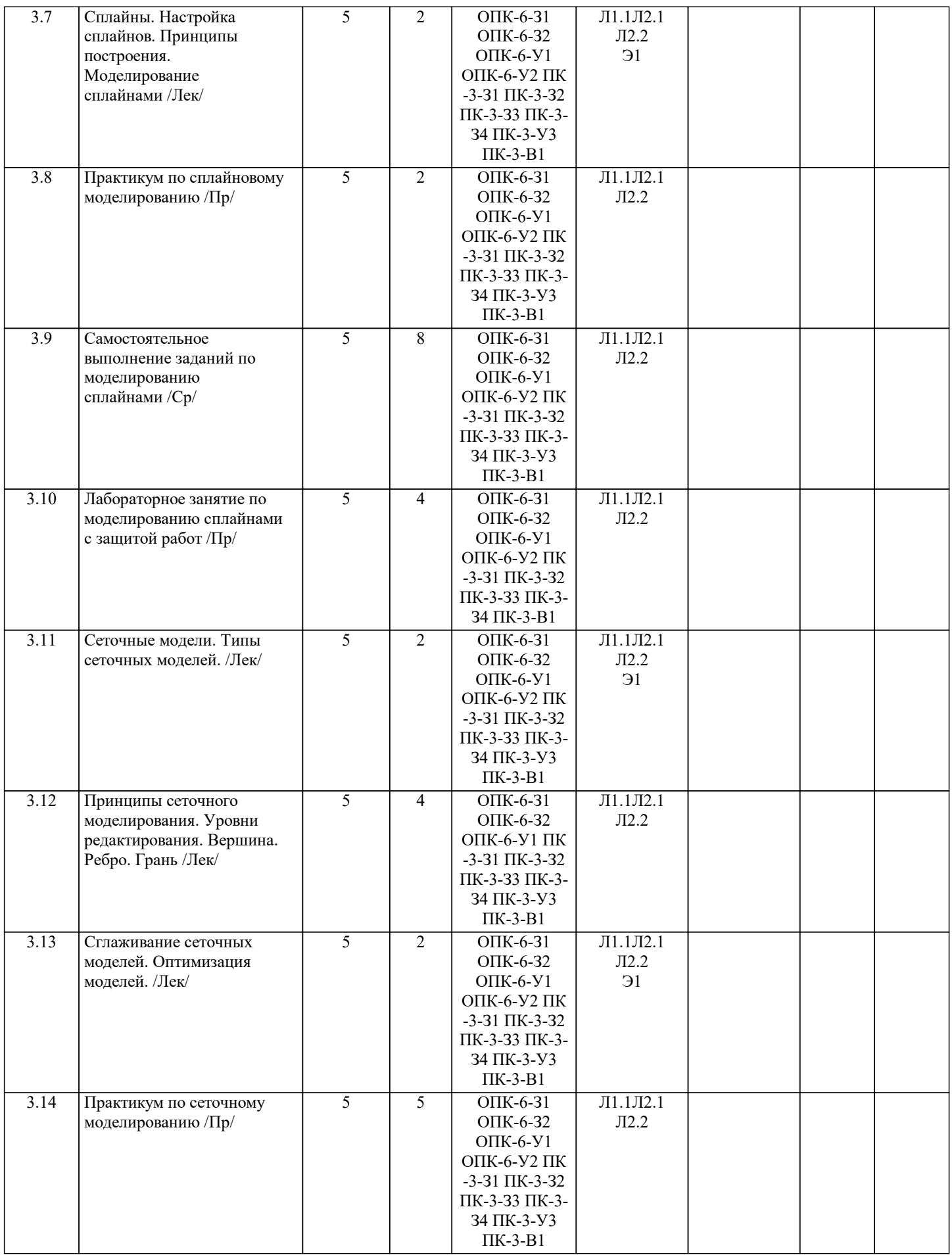

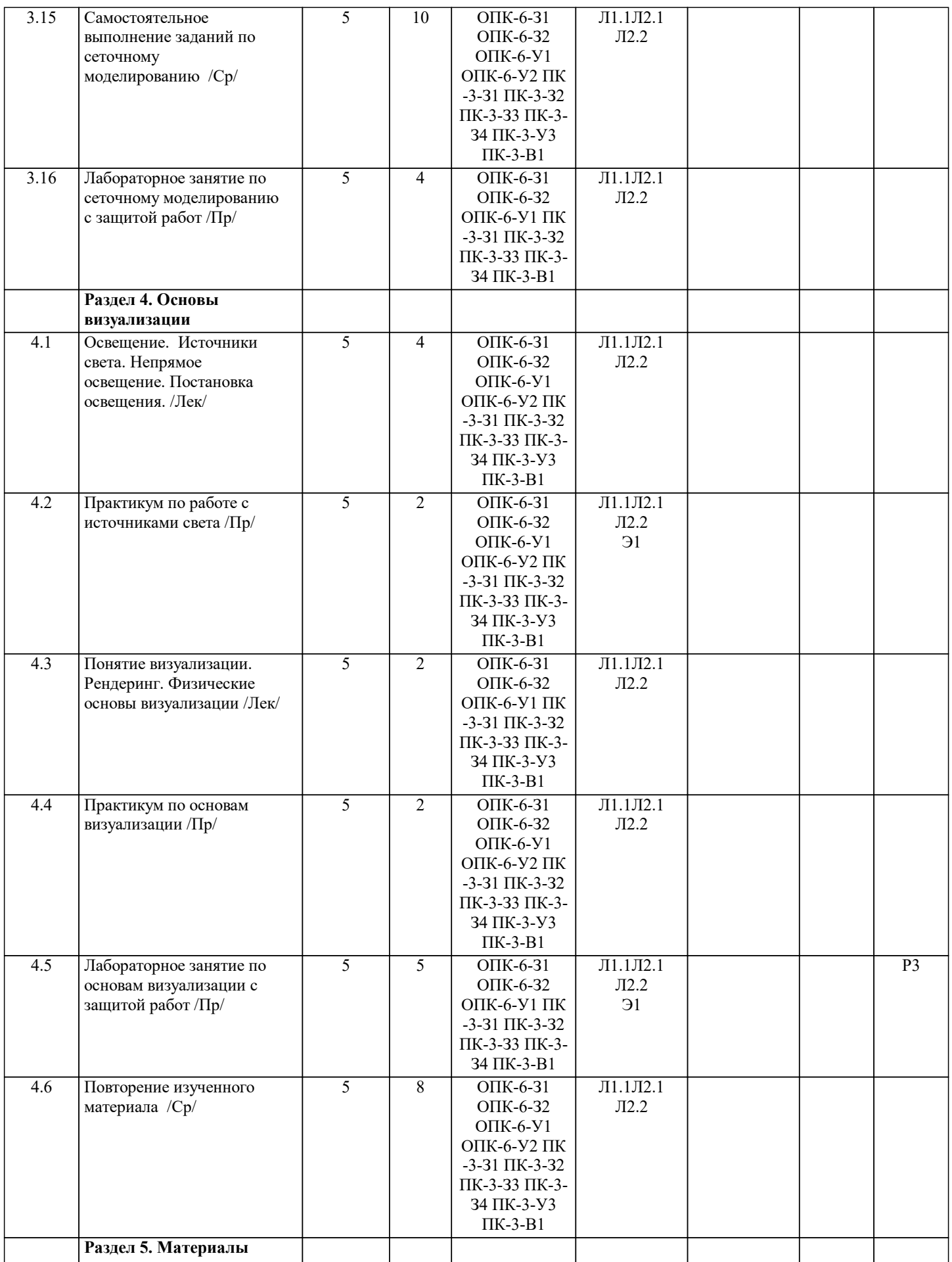

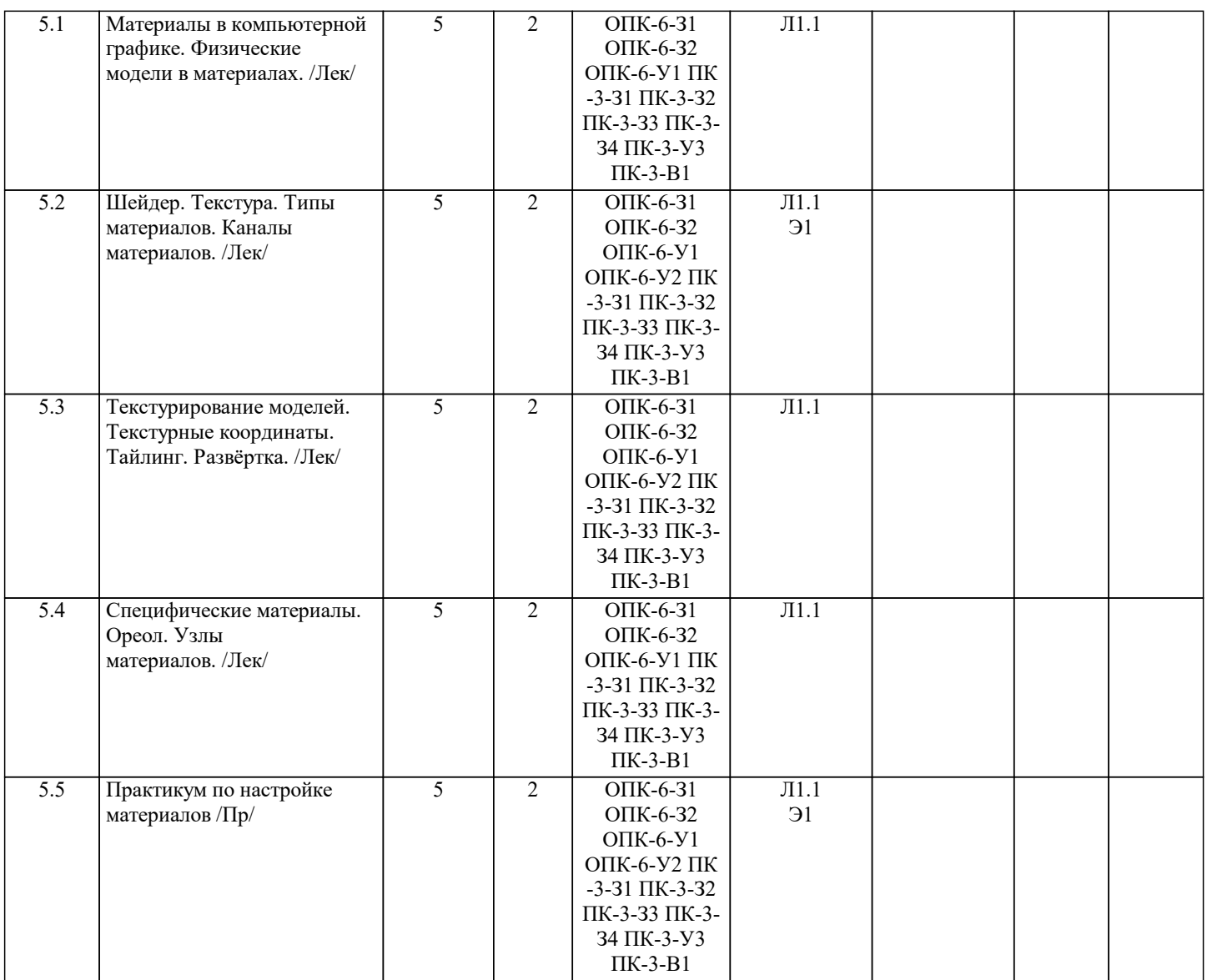

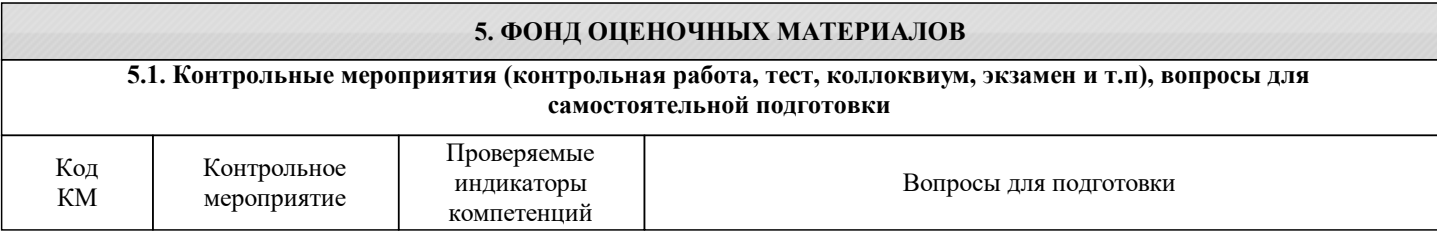

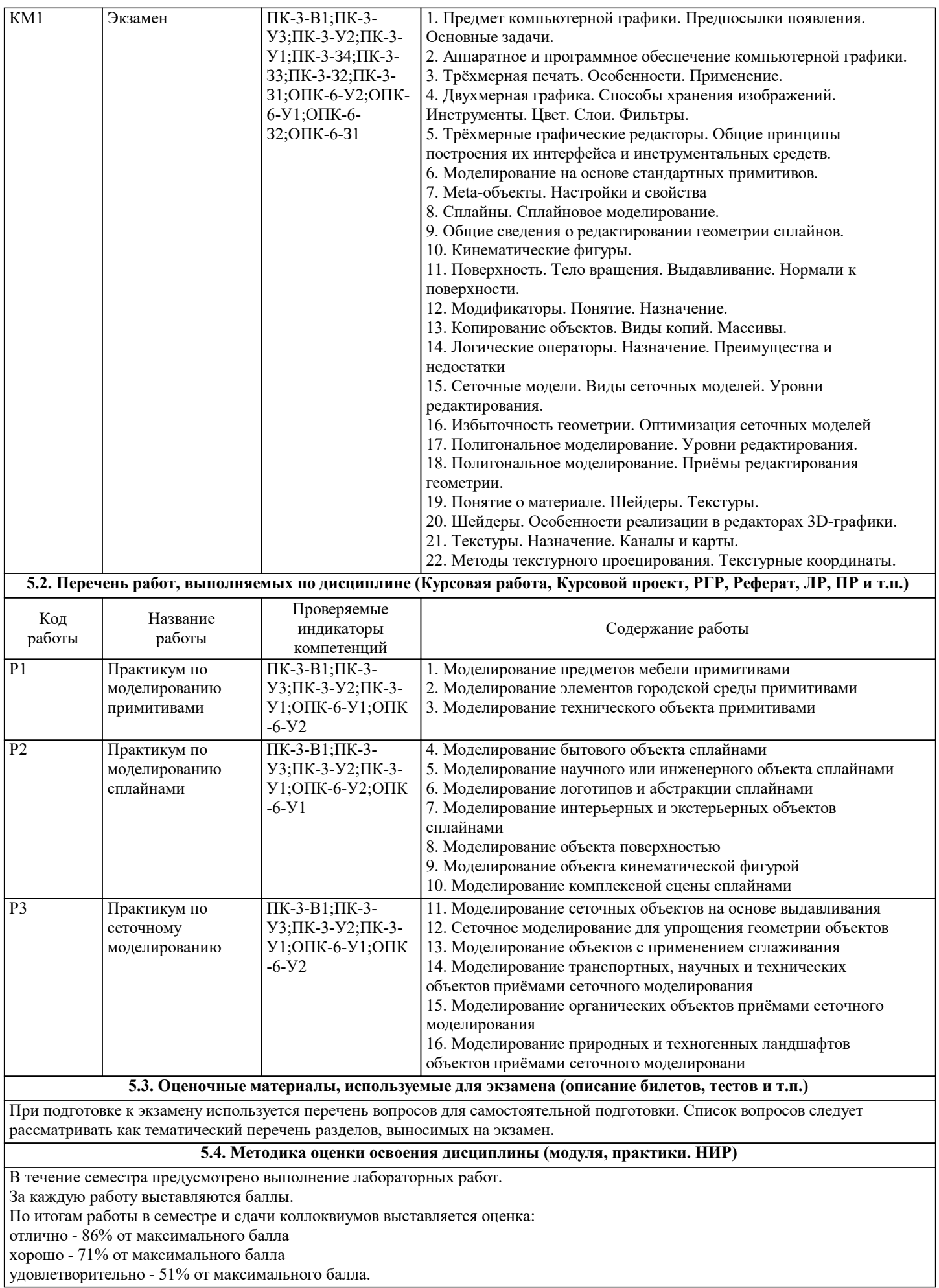

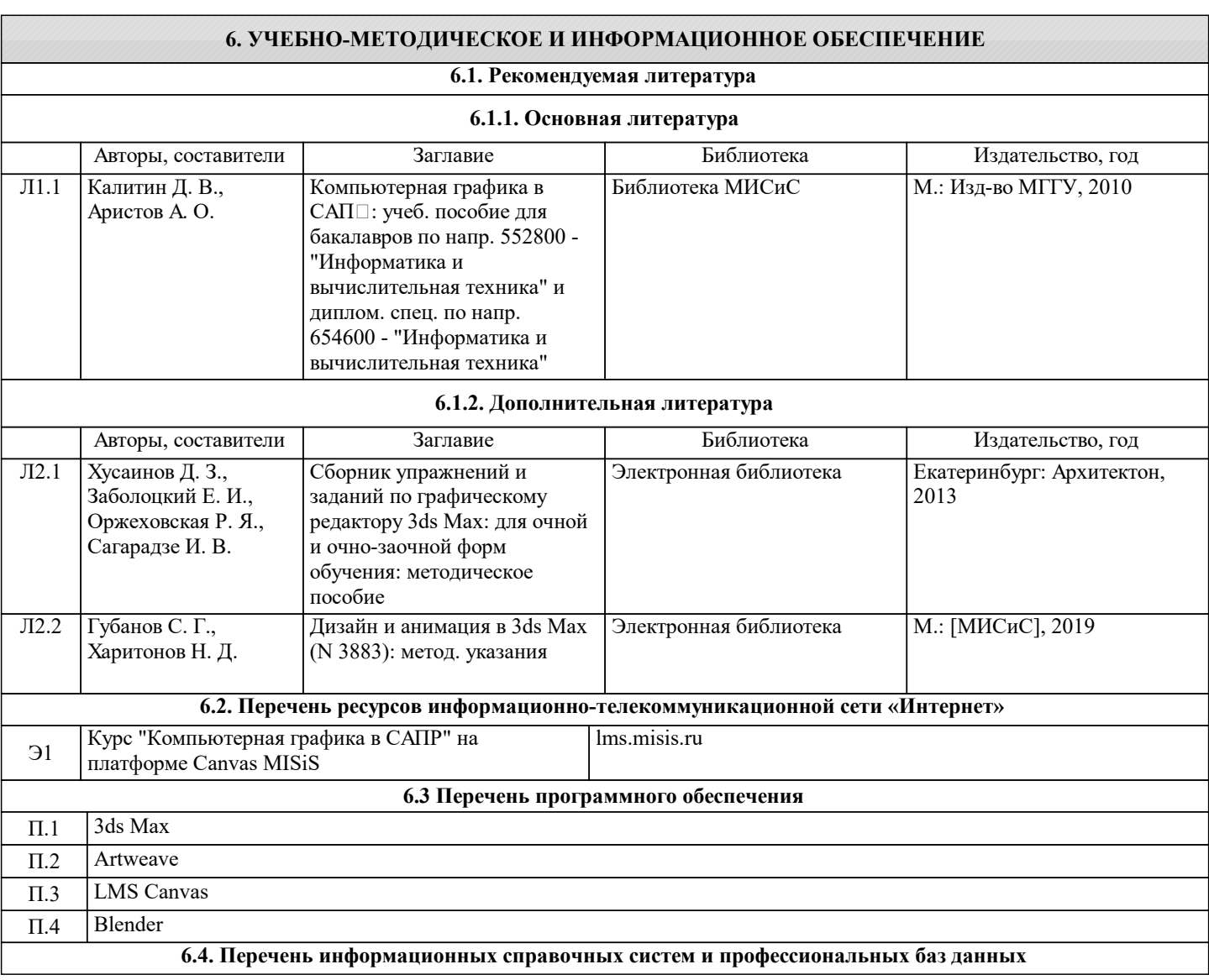

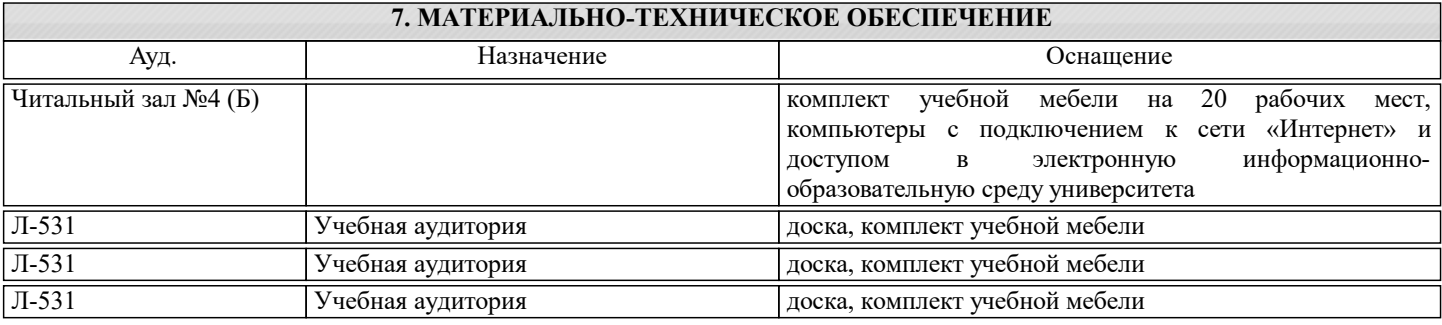

## **8. МЕТОДИЧЕСКИЕ УКАЗАНИЯ ДЛЯ ОБУЧАЮЩИХСЯ**

Изучение курса ориентировано на подготовку студентов в области применения ЭВМ для обработки графической информации, связанной с техническими объектами и технологическими процессами и объектами реального мира. Важным этапом проектирования объектов является разработка их геометрической модели.

Каждый раздел дисциплины предполагает теоретический материал (лекцию), ссылки на изучаемый материал в ряде литературных источников, практические видеоуроки, а также практические задания, предполагающие решение проблемных задач по проектированию моделей трёхмерных объектов в различных предметных областях с применением современных средств трёхмерного и двухмерного геометрического моделирования, анимации и визуализации.

При изучении курса рекомендуется сначала ознакомиться с теоретическими основами изучаемого раздела, затем посмотреть видеоуроки, параллельно работая со средствами трёхмерного моделирования, разобрать приведённые в них примеры. После изучения материала целесообразно переходить к практической части, включающей является самостоятельное выполнение заданий-упражнений (РГР) и лабораторных работ. По итогам разобранного теоретического и практического материала предполагается заполнение рабочей тетради-конспекта.